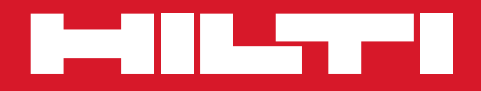

# TE 7-A

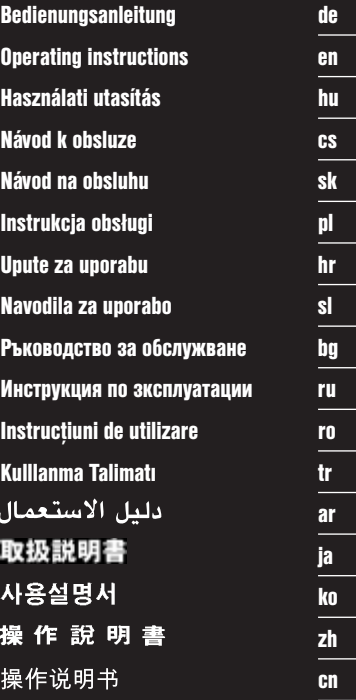

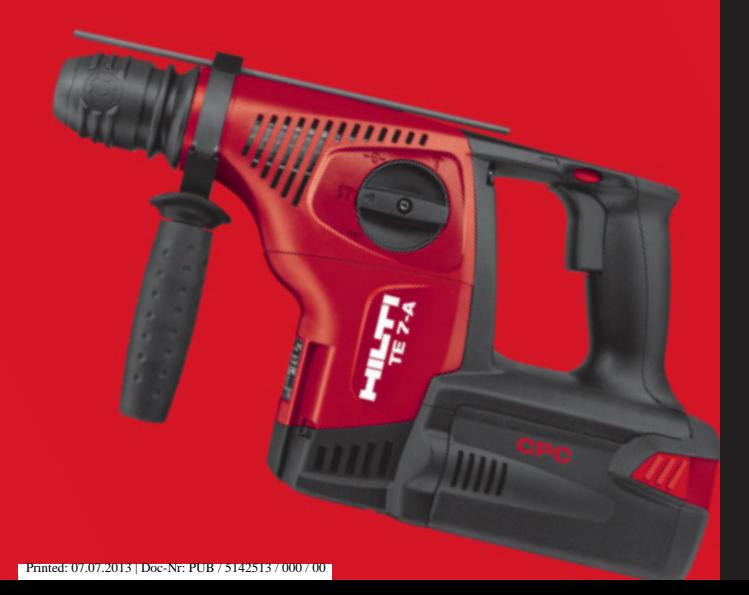

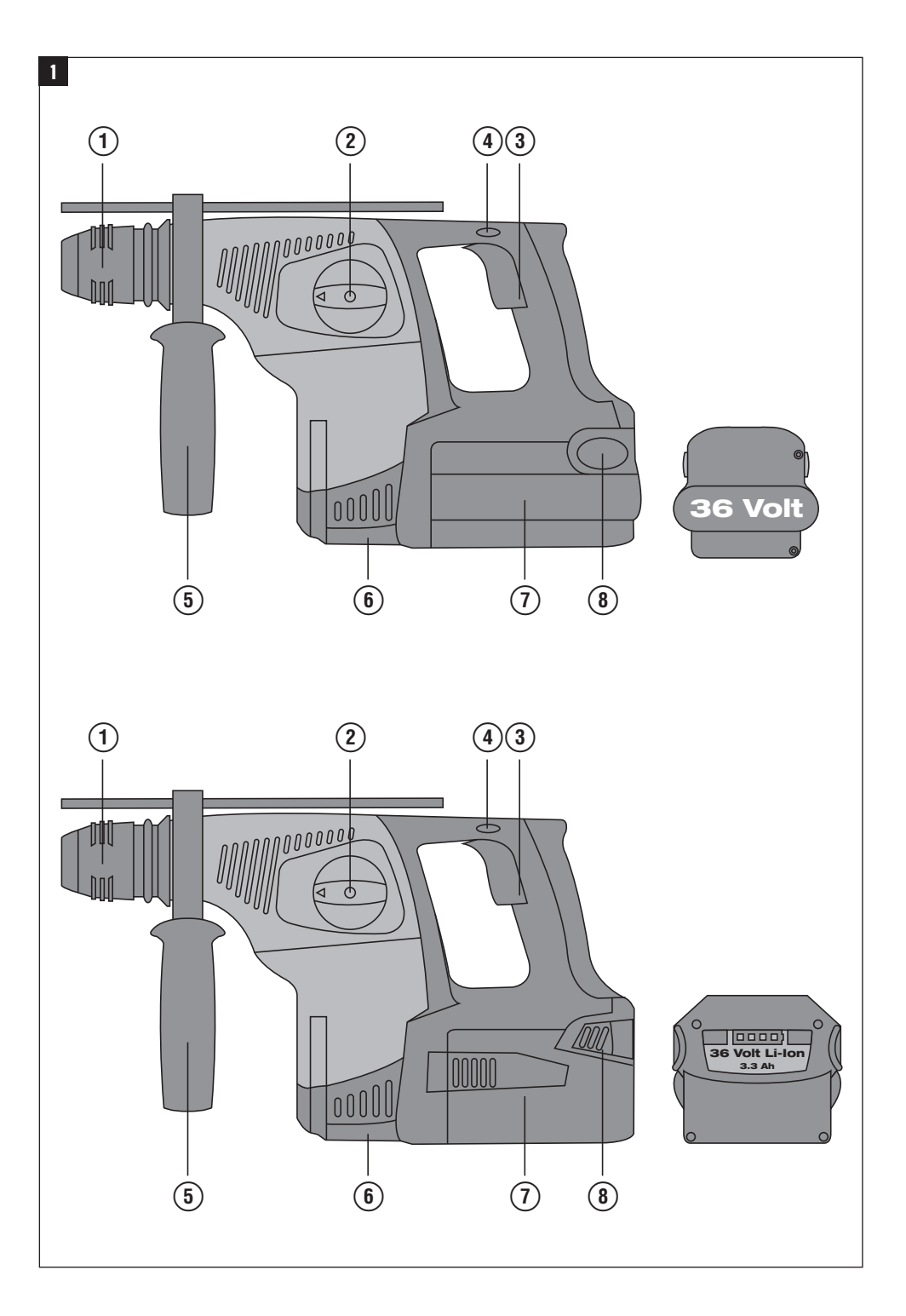

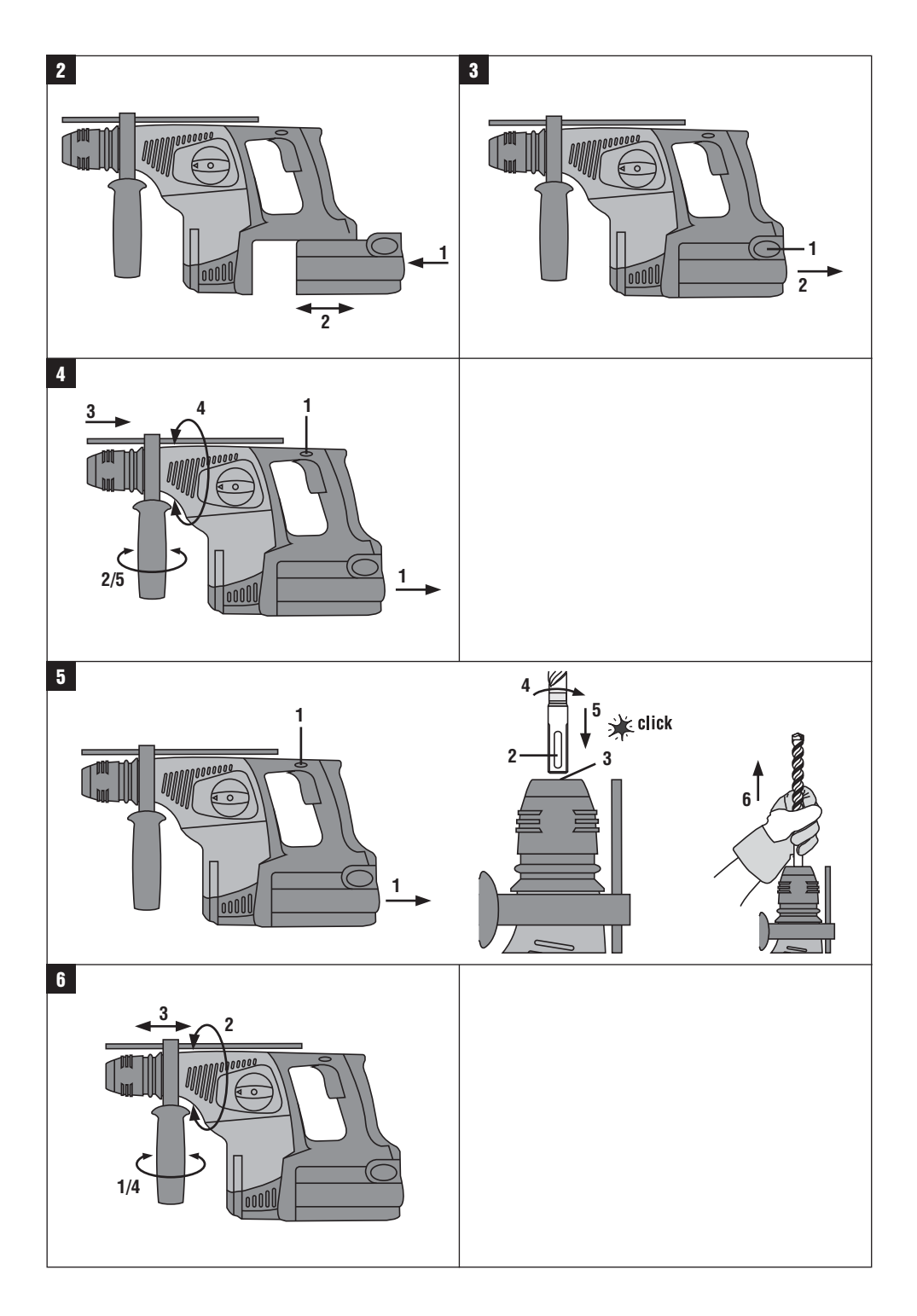

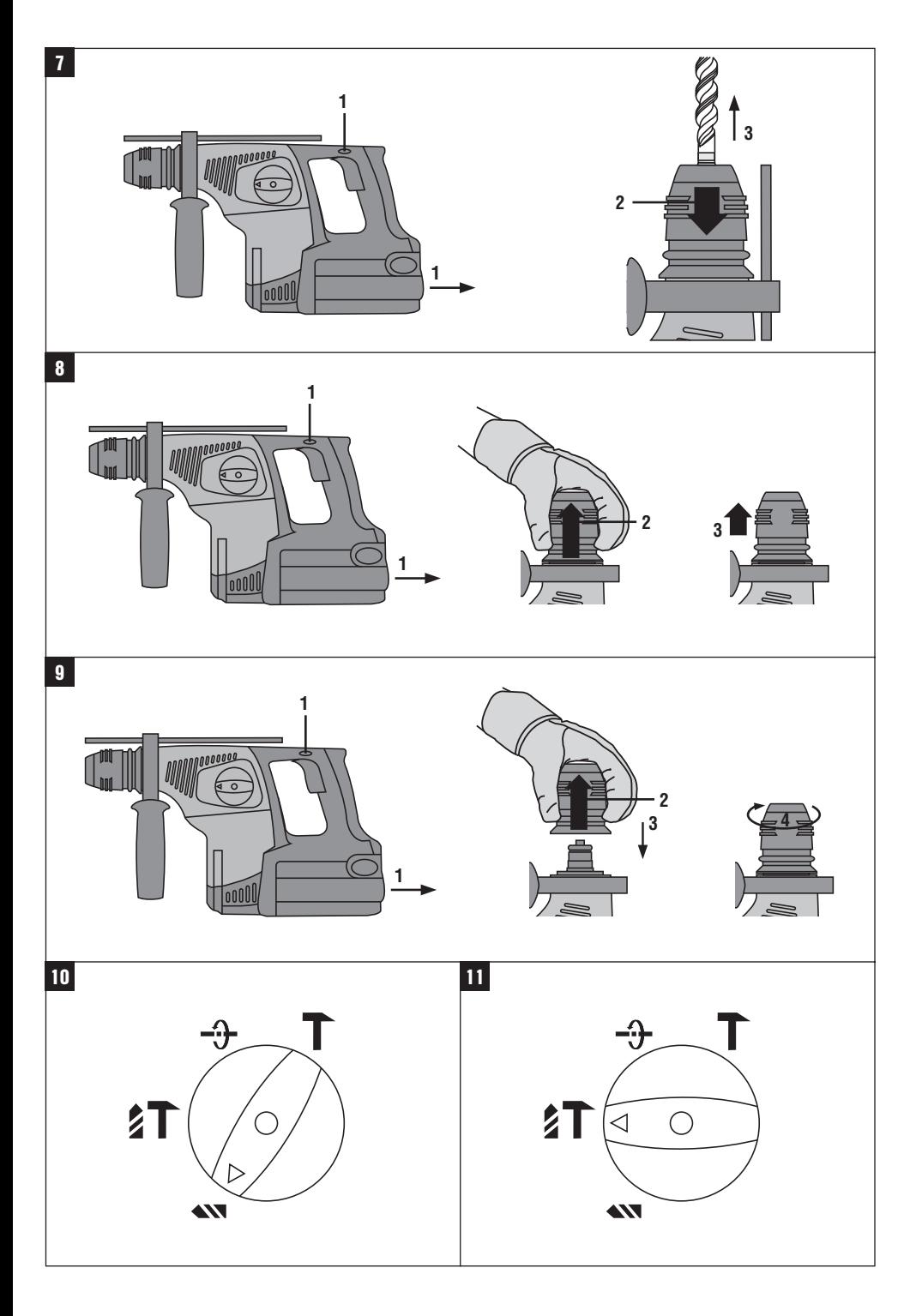

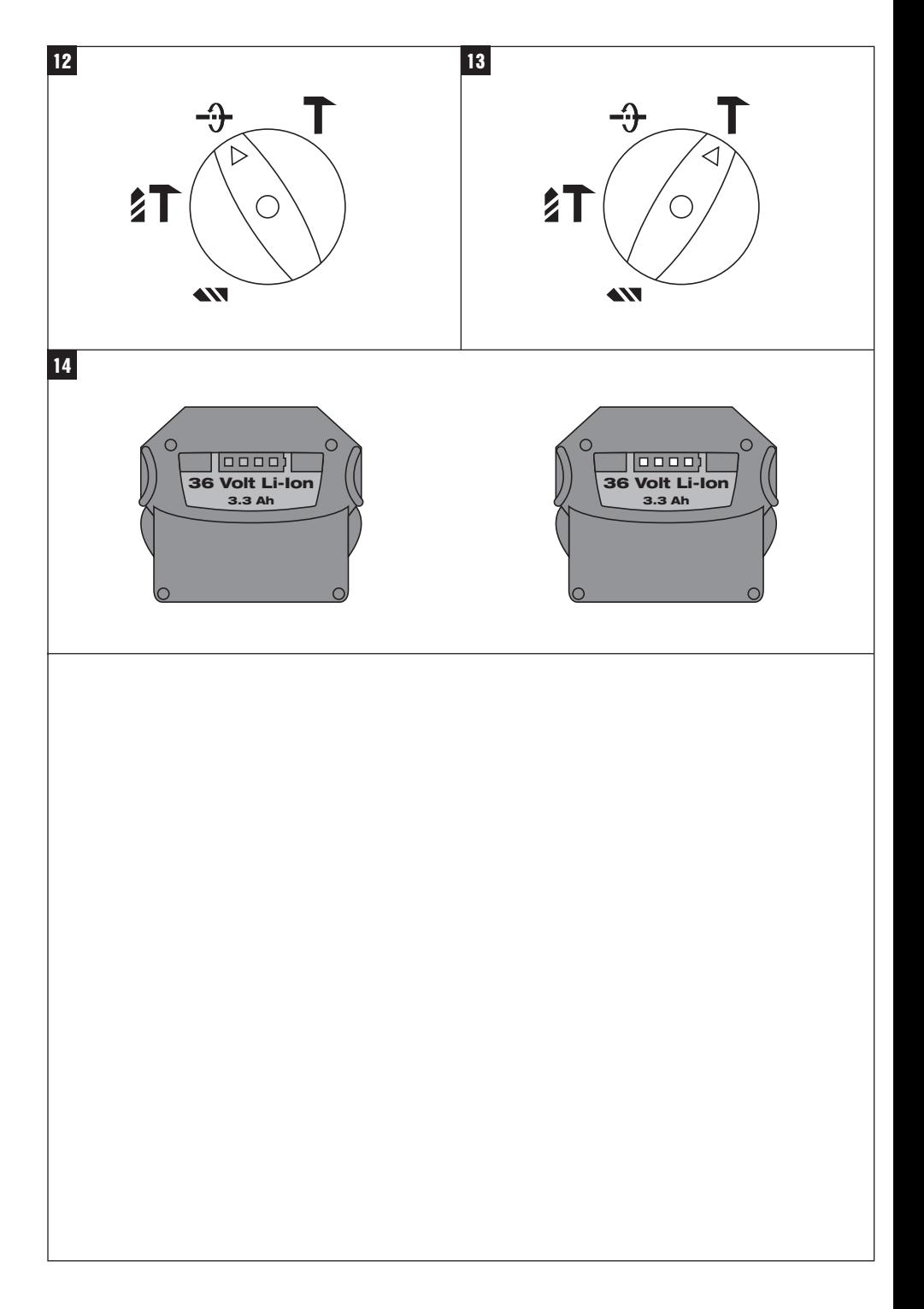

# **ORIGINAL BEDIENUNGSANLEITUNG**

# **TE 7‑A Akku‑Bohrhammer**

**Lesen Sie die Bedienungsanleitung vor Inbetriebnahme unbedingt durch.**

**Bewahren Sie diese Bedienungsanleitung immer beim Gerät auf.**

**Geben Sie das Gerät nur mit Bedienungsanleitung an andere Personen weiter.**

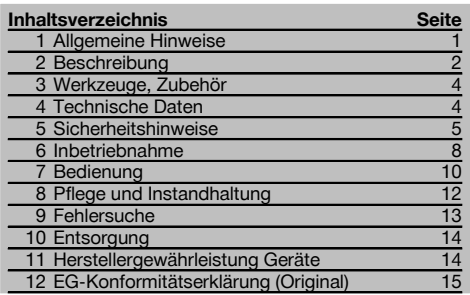

#### 1 Die Zahlen verweisen jeweils auf Abbildungen. Die Abbildungen zum Text finden Sie auf den ausklappbaren Umschlagseiten. Halten Sie diese beim Studium der Anleitung geöffnet.

Im Text dieser Bedienungsanleitung bezeichnet «das Gerät» immer den Akku-Bohrhammer TE 7‑A.

### **Bedienungs- und Anzeigeelemente**

- @ Werkzeugaufnahme
- (2) Funktionswahlschalter
- $\overline{3}$ ) Steuerschalter
- % Rechts‑/Linkslaufumschalter
- & Seitenhandgriff mit Tiefenanschlag
- ( Anschluss für Staubmodul TE DRS‑M
- ) Akku-Pack
- (8) Entriegelungsknöpfe

# **1 Allgemeine Hinweise**

#### **1.1 Signalworte und Ihre Bedeutung**

#### **GEFAHR**

Für eine unmittelbar drohende Gefahr, die zu schweren Körperverletzungen oder zum Tod führt.

#### **WARNUNG**

Für eine möglicherweise gefährliche Situation, die zu schweren Körperverletzungen oder zum Tod führen kann.

# **VORSICHT**

Für eine möglicherweise gefährliche Situation, die zu leichten Körperverletzungen oder zu Sachschaden führen könnte.

#### **HINWEIS**

Für Anwendungshinweise und andere nützliche Informationen.

#### **1.2 Erläuterung der Piktogramme und weitere Hinweise**

#### **Warnzeichen**

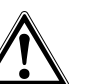

Warnung vor allgemeiner

Gefahr

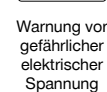

Warnung vor ätzenden **Stoffen** 

de

# **Gebotszeichen**

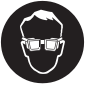

Augenschutz

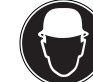

Schutzhelm benutzen

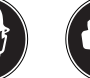

benutzen

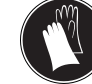

Gehörschutz Schutzhandschuhe benutzen

#### **Ort der Identifizierungsdetails auf dem Gerät**

Die Typenbezeichnung ist auf dem Typenschild und die Seriennummer auf dem Motorgehäuse seitlich angebracht. Übertragen Sie diese Angaben in Ihre Bedienungsanleitung und beziehen Sie sich bei Anfragen an unsere Vertretung oder Servicestelle immer auf diese Angaben.

Typ:

Serien Nr.:

benutzen

de

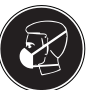

Leichten **Atemschutz** benutzen

#### **Symbole**

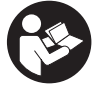

Vor Benutzung Bedienungsanleitung lesen

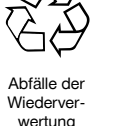

zuführen

Bohren ohne Schlag

Hammerbohren

Volt Gleichstrom

Rechts‑/ Linkslauf

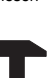

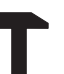

Meisseln Meissel

 $n_{\Omega}$ 

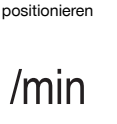

Bemessungsleerlaufdrehzahl

Umdrehungen pro **Minute** 

**2 Beschreibung**

## **2.1 Bestimmungsgemässe Verwendung**

Das Gerät ist ein akku-betriebener Bohrhammer mit pneumatischem Schlagwerk.

Durchmesser

Das Gerät ist bestimmt für Bohrarbeiten in Beton, Mauerwerk, Metall und Holz. Das Gerät kann zusätzlich für leichte Meisselarbeiten auf Mauerwerk und Nacharbeiten auf Beton verwendet werden.

Gesundheitsgefährdende Werkstoffe (z.B. Asbest) dürfen nicht bearbeitet werden.

Das Gerät ist für den professionellen Benutzer bestimmt und darf nur von autorisiertem, eingewiesenem Personal bedient, gewartet und instand gehalten werden. Dieses Personal muss speziell über die auftretenden Gefahren unterrichtet sein. Vom Gerät und seinen Hilfsmitteln können Gefahren ausgehen, wenn sie von unausgebildetem Personal unsachgemäss behandelt oder nicht bestimmungsgemäss verwendet werden.

Das Arbeitsumfeld kann sein: Baustelle, Werkstatt, Renovierungen, Umbau und Neubau.

Manipulationen oder Veränderungen am Gerät sind nicht erlaubt.

Benutzen Sie die Akku-Packs nicht als Energiequelle für andere nicht spezifizierte Verbraucher.

Benutzen Sie, um Verletzungsgefahren zu vermeiden, nur Original Hilti Zubehör und Werkzeuge.

Befolgen Sie die Angaben zu Betrieb, Pflege und Instandhaltung in der Bedienungsanleitung.

# **2.2 Werkzeugaufnahme**

TE-C CLICK Werkzeugaufnahme

#### **2.3 Schalter**

Regulierbarer Steuerschalter für ein sanftes Anbohren Funktionswahlschalter Rechts‑/Linkslaufumschalter

#### **2.4 Griffe**

Vibrationsgedämpfter, schwenkbarer Seitenhandgriff mit Tiefenanschlag Vibrationsgedämpfter Handgriff

#### **2.5 Schutzeinrichtung**

Mechanische Rutschkupplung Elektronischer Überlastschutz

#### **2.6 Zusatzfunktionen der Elektronik des Geräts**

Das Gerät ist mit einem elektronischen Überlastschutz ausgerüstet. Bei Überlastung wird das Gerät automatisch abgeschaltet. Wird der Steuerschalter losgelassen und wieder gedrückt, hat das Gerät sofort wieder die volle Leistung. Ausserdem wird die Temperatur der Elektronik des Geräts zur Erhöhung der Lebensdauer überwacht. Wird die zulässige Temperatur überschritten, reduziert die Elektronik automatisch die Spindeldrehzahl. Trotz voll durchgedrücktem Steuerschalter dreht in diesem Fall die Spindel nur noch ganz langsam. Sobald sich die Temperatur wieder im zulässigen Bereich befindet, lässt die Elektronik auch wieder die volle Spindeldrehzahl zu.

#### **2.7 Schmierung**

Ölschmierung

#### **2.8 Zum Lieferumfang der Standardausrüstung gehören**

- 1 Gerät
- 1 Werkzeugaufnahme TE‑C CLICK
- 1 Seitenhandgriff mit Tiefenanschlag
- 1 Bedienungsanleitung
- 1 Hilti Koffer oder Kartonverpackung
- 1 Putzlappen
- 1 Fett

#### **2.9 Für den Betrieb des Geräts ist zusätzlich erforderlich**

Ein Akku-Pack B 36/2.4 NiCd mit Ladegerät C 7/36-ACS oder ein Akku-Pack B 36/3.3 Li-Ion mit Ladegerät C4/36-90 oder C4⁄36‑350, Akku‑Pack B36/3.9Li‑Ion mit Ladegerät C 4/36‑ACS.

#### **2.10 Ladezustand des Li‑Ionen Akku‑Packs**

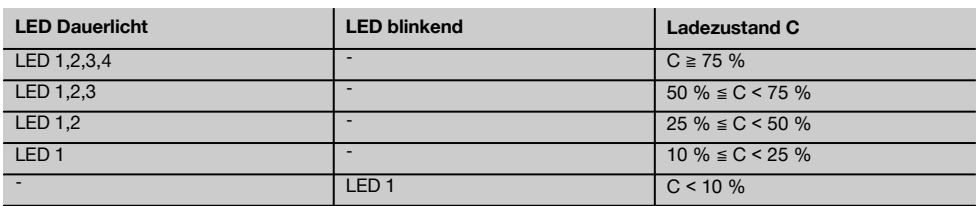

### **HINWEIS**

Während und unmittelbar nach dem Arbeiten ist die Abfrage des Ladezustandes nicht möglich. Durch blinken der LED 1 wird lediglich ein vollständig entladener oder zu heisser Akku-Pack (Temperaturen >80°) angezeigt.

de

# **3 Werkzeuge, Zubehör**

# **Werkzeuge und Zubehör für TE 7‑A**

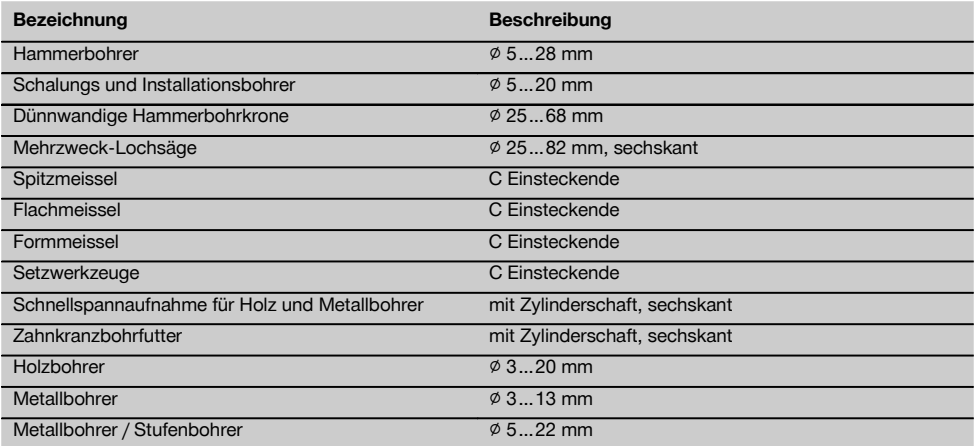

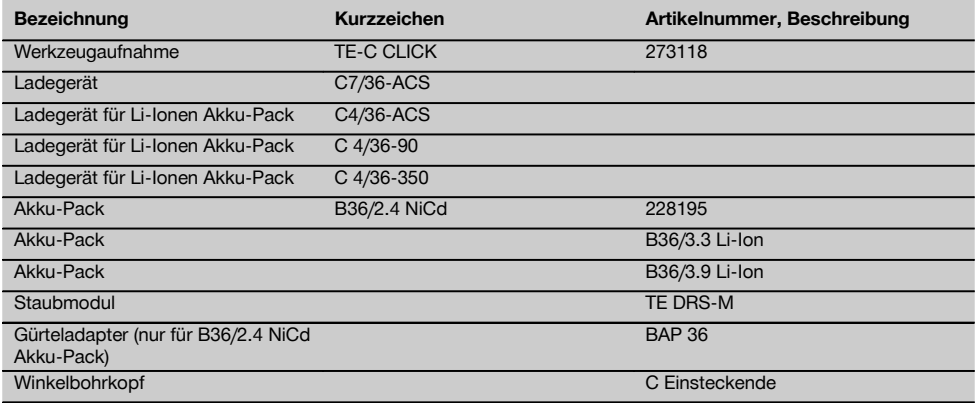

# **4 Technische Daten**

Technische Änderungen vorbehalten!

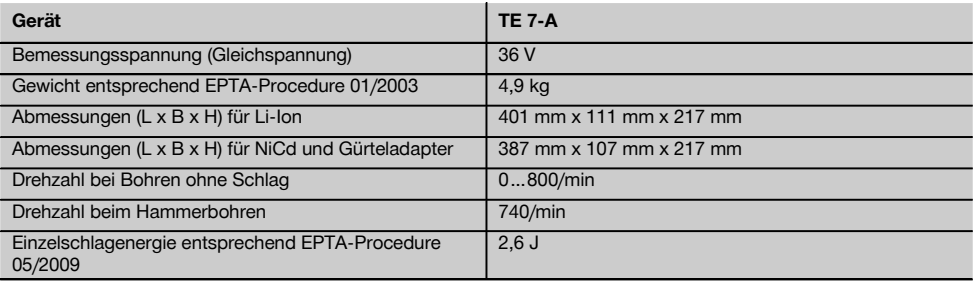

## **HINWEIS**

Der in diesen Anweisungen angegebene Schwingungspegel ist entsprechend einem in EN 60745 genormten Messverfahren gemessen worden und kann für den Vergleich von Elektrowerkzeugen miteinander verwendet werden. Er eignet sich auch für eine vorläufige Einschätzung der Schwingungsbelastung. Der angegebene Schwingungspegel repräsentiert die hauptsächlichen Anwendungen des Elektrowerkzeugs. Wenn allerdings das Elektrowerkzeug für andere Anwendungen, mit abweichenden Einsatzwerkzeugen oder ungenügender Wartung eingesetzt wird, kann der Schwingungspegel abweichen. Dies kann die Schwingungsbelastung über den gesamten Arbeitszeitraum deutlich erhöhen. Für eine genaue Abschätzung der Schwingungsbelastung sollten auch die Zeiten berücksichtigt werden, in denen das Gerät abgeschaltet ist oder zwar läuft, aber nicht tatsächlich im Einsatz ist. Dies kann die Schwingungsbelastung über den gesamten Arbeitszeitraum deutlich reduzieren. Legen Sie zusätzliche Sicherheitsmaßnahmen zum Schutz des Bedieners vor der Wirkung von Schwingungen fest wie zum Beispiel: Wartung von Elektrowerkzeug und Einsatzwerkzeugen, Warmhalten der Hände, Organisation der Arbeitsabläufe.

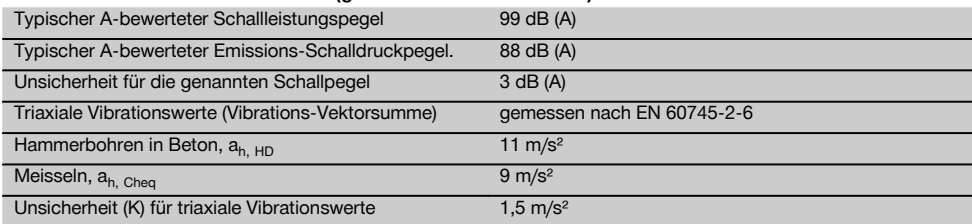

#### **Geräusch‑ und Vibrationsinformation (gemessen nach EN 60745‑1):**

#### **Geräte‑ und Anwendungsinformation**

Werkzeugaufnahme TE‑C CLICK

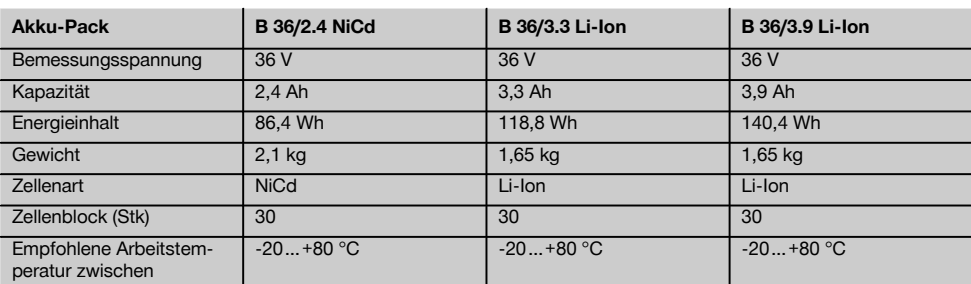

# **5 Sicherheitshinweise**

# **HINWEIS**

a)

Die Sicherheitshinweise in Kapitel 5.1 beinhalten alle allgemeinen Sicherheitshinweise für Elektrowerkzeuge, die gemäß den anwendbaren Normen in der Bedienungsanleitung aufzuführen sind. Es können demnach Hinweise enthalten sein, die für dieses Gerät nicht relevant sind.

**5.1 Allgemeine Sicherheitshinweise für Elektrowerkzeuge**

# **WARNUNG**

**Lesen Sie alle Sicherheitshinweise und Anweisungen.** Versäumnisse bei der Einhaltung der Sicherheitshinweise und Anweisungen können elektrischen Schlag, Brand und/oder schwere Verletzungen verursachen. **Bewahren Sie alle Sicherheits-** **hinweise und Anweisungen für die Zukunft auf.** Der in den Sicherheitshinweisen verwendete Begriff "Elektrowerkzeug" bezieht sich auf netzbetriebene Elektrowerkzeuge (mit Netzkabel) und auf akkubetriebene Elektrowerkzeuge (ohne Netzkabel).

# **5.1.1 Arbeitsplatzsicherheit**

- a) **Halten Sie Ihren Arbeitsbereich sauber und gut beleuchtet.** Unordnung oder unbeleuchtete Arbeitsbereiche können zu Unfällen führen.
- b) **Arbeiten Sie mit dem Elektrowerkzeug nicht in explosionsgefährdeter Umgebung, in der sich brennbare Flüssigkeiten, Gase oder Stäube befinden.** Elektrowerkzeuge erzeugen Funken, die den Staub oder die Dämpfe entzünden können.

c) **Halten Sie Kinder und andere Personen während der Benutzung des Elektrowerkzeugs fern.** Bei Ablenkung können Sie die Kontrolle über das Gerät verlieren.

# **5.1.2 Elektrische Sicherheit**

- a) **Der Anschlussstecker des Elektrowerkzeuges muss in die Steckdose passen. Der Stecker darf in keiner Weise verändert werden. Verwenden Sie keine Adapterstecker gemeinsam** Elektrowerkzeugen. Unveränderte Stecker und passende Steckdosen verringern das Risiko eines elektrischen Schlages.
	- b) **Vermeiden Sie Körperkontakt mit geerdeten Oberflächen wie von Rohren, Heizungen, Herden und Kühlschränken.** Es besteht ein erhöhtes Risiko durch elektrischen Schlag, wenn Ihr Körper geerdet ist.
	- c) **Halten Sie Elektrowerkzeuge von Regen oder Nässe fern.** Das Eindringen von Wasser in ein Elektrowerkzeug erhöht das Risiko eines elektrischen Schlages.
	- d) **Zweckentfremden Sie das Kabel nicht, um das Elektrowerkzeug zu tragen, aufzuhängen oder um den Stecker aus der Steckdose zu ziehen. Halten Sie das Kabel fern von Hitze, Öl, scharfen Kanten oder sich bewegenden Geräteteilen.** Beschädigte oder verwickelte Kabel erhöhen das Risiko eines elektrischen Schlages.
	- e) **Wenn Sie mit einem Elektrowerkzeug im Freien arbeiten, verwenden Sie nur Verlängerungskabel, die auch für den Aussenbereich geeignet sind.** Die Anwendung eines für den Aussenbereich geeigneten Verlängerungskabels verringert das Risiko eines elektrischen Schlages.
	- f) **Wenn der Betrieb des Elektrowerkzeuges in feuchter Umgebung nicht vermeidbar ist, verwenden Sie einen Fehlerstromschutzschalter.** Der Einsatz eines Fehlerstromschutzschalters vermindert das Risiko eines elektrischen Schlages.

## **5.1.3 Sicherheit von Personen**

- a) **Seien Sie aufmerksam, achten Sie darauf, was Sie tun, und gehen Sie mit Vernunft an die Arbeit mit einem Elektrowerkzeug. Benutzen Sie kein Elektrowerkzeug, wenn Sie müde sind oder unter dem Einfluss von Drogen, Alkohol oder Medikamenten stehen.** Ein Moment der Unachtsamkeit beim Gebrauch des Elektrowerkzeuges kann zu ernsthaften Verletzungen führen.
- b) **Tragen Sie persönliche Schutzausrüstung und immer eine Schutzbrille.** Das Tragen persönlicher Schutzausrüstung, wie Staubmaske, rutschfeste Sicherheitsschuhe, Schutzhelm oder Gehörschutz, je nach Art und Einsatz des Elektrowerkzeuges, verringert das Risiko von Verletzungen.
- c) **Vermeiden Sie eine unbeabsichtigte Inbetriebnahme. Vergewissern Sie sich, dass das Elektrowerkzeug ausgeschaltet ist, bevor Sie es an die Stromversorgung und/oder den Akku anschliessen, es aufnehmen oder tragen.** Wenn Sie beim Tragen des Elektrowerkzeuges den Finger am Schal-

ter haben oder das Gerät eingeschaltet an die Stromversorgung anschliessen, kann dies zu Unfällen führen.

- d) **Entfernen Sie Einstellwerkzeuge oder Schraubenschlüssel, bevor Sie das Elektrowerkzeug einschalten.** Ein Werkzeug oder Schlüssel, der sich in einem drehenden Geräteteil befindet, kann zu Verletzungen führen.
- e) **Vermeiden Sie eine abnormale Körperhaltung. Sorgen Sie für einen sicheren Stand und halten Sie jederzeit das Gleichgewicht.** Dadurch können Sie das Elektrowerkzeug in unerwarteten Situationen besser kontrollieren.
- f) **Tragen Sie geeignete Kleidung. Tragen Sie keine weite Kleidung oder Schmuck. Halten Sie Haare, Kleidung und Handschuhe fern von sich bewegenden Teilen.** Lockere Kleidung, Schmuck oder lange Haare können von sich bewegenden Teilen erfasst werden.
- g) **Wenn Staubabsaug- und -auffangeinrichtungen montiert werden können, vergewissern Sie sich, dass diese angeschlossen sind und richtig verwendet werden.** Verwendung einer Staubabsaugung kann Gefährdungen durch Staub verringern.

# **5.1.4 Verwendung und Behandlung des Elektrowerkzeuges**

- a) **Überlasten Sie das Gerät nicht. Verwenden Sie für Ihre Arbeit das dafür bestimmte Elektrowerkzeug.** Mit dem passenden Elektrowerkzeug arbeiten Sie besser und sicherer im angegebenen Leistungsbereich.
- b) **Benutzen Sie kein Elektrowerkzeug, dessen Schalter defekt ist.** Ein Elektrowerkzeug, das sich nicht mehr ein- oder ausschalten lässt, ist gefährlich und muss repariert werden.
- c) **Ziehen Sie den Stecker aus der Steckdose und/oder entfernen Sie den Akku, bevor Sie Geräteeinstellungen vornehmen, Zubehörteile wechseln oder das Gerät weglegen.** Diese Vorsichtsmassnahme verhindert den unbeabsichtigten Start des Elektrowerkzeuges.
- d) **Bewahren Sie unbenutzte Elektrowerkzeuge ausserhalb der Reichweite von Kindern auf. Lassen Sie Personen das Gerät nicht benutzen, die mit diesem nicht vertraut sind oder diese Anweisungen nicht gelesen haben.** Elektrowerkzeuge sind gefährlich, wenn Sie von unerfahrenen Personen benutzt werden.
- e) **Pflegen Sie Elektrowerkzeuge mit Sorgfalt. Kontrollieren Sie, ob bewegliche Teile einwandfrei funktionieren und nicht klemmen, ob Teile gebrochen oder so beschädigt sind, dass die Funktion des Elektrowerkzeugs beeinträchtigt ist. Lassen Sie beschädigte Teile vor dem Einsatz des Gerätes reparieren.** Viele Unfälle haben Ihre Ursache in schlecht gewarteten Elektrowerkzeugen.
- f) **Halten Sie Schneidwerkzeuge scharf und sauber.** Sorgfältig gepflegte Schneidwerkzeuge mit scharfen Schneidkanten verklemmen sich weniger und sind leichter zu führen.

de

6

g) **Verwenden Sie Elektrowerkzeug, Zubehör, Einsatzwerkzeuge usw. entsprechend diesen Anweisungen. Berücksichtigen Sie dabei die Arbeitsbedingungen und die auszuführende Tätigkeit.** Der Gebrauch von Elektrowerkzeugen für andere als die vorgesehenen Anwendungen kann zu gefährlichen Situationen führen.

#### **5.1.5 Verwendung und Behandlung des Akkuwerkzeugs**

- a) **Laden Sie die Akkus nur in Ladegeräten auf, die vom Hersteller empfohlen werden.** Für ein Ladegerät, das für eine bestimmte Art von Akkus geeignet ist, besteht Brandgefahr, wenn es mit anderen Akkus verwendet wird.
- b) **Verwenden Sie nur die dafür vorgesehenen Akkus in den Elektrowerkzeugen.** Der Gebrauch von anderen Akkus kann zu Verletzungen und Brandgefahr führen.
- c) **Halten Sie den nicht benutzten Akku fern** Büroklammern, **Nägeln, Schrauben oder anderen kleinen Metallgegenständen, die eine Überbrückung der Kontakte verursachen könnten.** Ein Kurzschluss zwischen den Akkukontakten kann Verbrennungen oder Feuer zur Folge haben.
- d) **Bei falscher Anwendung kann Flüssigkeit aus dem Akku austreten. Vermeiden Sie den Kontakt damit. Bei zufälligem Kontakt mit Wasser abspülen. Wenn die Flüssigkeit in die Augen kommt, nehmen Sie zusätzlich ärztliche Hilfe in Anspruch.** Austretende Akkuflüssigkeit kann zu Hautreizungen oder Verbrennungen führen.

# **5.1.6 Service**

a) **Lassen Sie Ihr Elektrowerkzeug nur von qualifiziertem Fachpersonal und nur mit Original-Ersatzteilen reparieren.** Damit wird sichergestellt, dass die Sicherheit des Elektrowerkzeugs erhalten bleibt.

## **5.2 Sicherheitshinweise für Hämmer**

- a) **Tragen Sie Gehörschutz.** Die Einwirkung von Lärm kann Gehörverlust bewirken.
- b) **Benutzen Sie die mit dem Gerät gelieferten Zusatzhandgriffe.** Der Verlust der Kontrolle kann zu Verletzungen führen.
- c) **Halten Sie das Gerät an den isolierten Griffflächen, wenn Sie Arbeiten ausführen, bei denen das Einsatzwerkzeug verborgene Stromleitungen treffen kann.** Der Kontakt mit einer spannungsführenden Leitung kann auch metallische Geräteteile unter Spannung setzen und zu einem elektrischen Schlag führen.

#### **5.3 Zusätzliche Sicherheitshinweise**

### **5.3.1 Sicherheit von Personen**

a) **Halten Sie das Gerät immer mit beiden Händen an den vorgesehenen Handgriffen fest. Halten Sie** **die Handgriffe trocken, sauber und frei von Öl und Fett.**

- b) **Wird das Gerät ohne Staubabsaugung betrieben, müssen Sie bei stauberzeugenden Arbeiten einen leichten Atemschutz benutzen.**
- c) **Machen Sie Arbeitspausen und Entspannungsund Fingerübungen zur besseren Durchblutung Ihrer Finger.**
- d) **Vermeiden Sie die Berührung rotierender Teile. Schalten Sie das Gerät erst im Arbeitsbereich ein.** Die Berührung rotierender Teile, insbesondere rotierender Werkzeuge, kann zu Verletzungen führen.
- e) **Aktivieren Sie die Einschaltsperre (R/L- Umschalter in Mittelstellung) bei Lagerung und Transport des Geräts.**
- f) **Bei Wiederanlauf nach Abschaltung des Geräts durch den elektronischen Überlastschutz ist zu beachten, dass das Gerät mit beiden Händen an den vorgesehenen Handgriffen festgehalten wird.**
- g) **Kinder sollten unterwiesen sein, dass sie nicht mit dem Gerät spielen dürfen.**
- h) **Das Gerät ist nicht bestimmt, für die Verwendung durch Kinder oder schwache Personen ohne Unterweisung.**
- Stäube von Materialien wie bleihaltigem Anstrich, einigen Holzarten, Mineralien und Metall können gesundheitsschädlich sein. Berühren oder Einatmen der Stäube können allergische Reaktionen und/oder Atemwegserkrankungen des Benutzers oder in der Nähe befindlicher Personen hervorrufen. Bestimmte Stäube wie Eichen- oder Buchenstaub gelten als krebserzeugend, besonders in Verbindung mit Zusatzstoffen zur Holzbehandlung (Chromat, Holzschutzmittel). Asbesthaltiges Material darf nur von Fachleuten bearbeitet werden. **Benutzen Sie möglichst eine Staubabsaugung. Um einen hohen Grad der Staubabsaugung zu erreichen, verwenden Sie einen geeigneten, von Hilti empfohlenen Mobilentstauber für Holz und/oder Mineralstaub der auf dieses Elektrowerkzeug abgestimmt wurde. Sorgen Sie für gute Belüftung des Arbeitsplatzes. Es wird empfohlen, eine Atemschutzmaske mit Filterklasse P2 zu tragen. Beachten Sie in Ihrem Land gültige Vorschriften für die zu bearbeitenden Materialien.**

#### **5.3.2 Sorgfältiger Umgang und Gebrauch von Elektrowerkzeugen**

- a) **Sichern Sie das Werkstück. Benutzen Sie Spannvorrichtungen oder einen Schraubstock, um das Werkstück festzuhalten.** Es ist damit sicherer gehalten als mit der Hand und Sie haben ausserdem beide Hände zur Bedienung des Geräts frei.
- b) **Halten Sie, wenn verdeckt liegende elektrische Leitungen oder das Netzkabel durch das Werkzeug beschädigt werden können, das Gerät an den isolierten Griffflächen fest.**Bei Kontakt mit stromführenden Leitungen können ungeschützte Metallteile des Geräts unter Spannung gesetzt werden

und der Benutzer wird dem Risiko eines elektrischen Schlags ausgesetzt.

c) **Stellen Sie sicher, dass die Werkzeuge das zum Gerät passende Aufnahmesystem aufweisen und ordnungsgemäss in der Werkzeugaufnahme verriegelt sind.**

#### de

#### **5.3.3 Sorgfältiger Umgang und Gebrauch von Akkugeräten**

- a) **Beachten Sie die besonderen Richtlinien für Transport, Lagerung und Betrieb von Li‑Ionen Akku‑Packs.**
- b) **Halten Sie Akku‑Packs von hohen Temperaturen und Feuer fern.** Es besteht Explosionsgefahr.
- c) **Die Akku‑Packs dürfen nicht zerlegt, gequetscht, über 80°C erhitzt oder verbrannt werden.** Es besteht ansonsten Feuer- Explosions- und Verätzungsgefahr.
- d) **Verwenden Sie keine ausser die für das jeweilige Gerät zugelassenen Akku‑Packs.** Bei der Verwendung von anderen Akku‑Packs oder der Verwendung der Akku‑Packs für andere Zwecke besteht die Gefahr von Feuer und Explosion.<br>Beschädigte Akku-Packs
- e) **Beschädigte Akku‑Packs (zum Beispiel Akku‑Packs mit Rissen, gebrochenen Teilen, verbogenen, zurückgestossenen und/ oder herausgezogenen Kontakten) dürfen weder geladen noch weiter verwendet werden.**
- f) Wenn das Akku-Pack zu heiss zum Anfassen ist, kann es defekt sein. **Stellen Sie das Gerät an einen nicht brennbaren Ort mit ausreichender Entfernung zu brennbaren Materialien, wo es beobachtet werden kann und lassen Sie es abkühlen. Kontaktieren Sie den Hilti Service nachdem das Akku-Pack abgekühlt ist.**

#### **5.3.4 Elektrische Sicherheit**

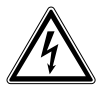

**Prüfen Sie den Arbeitsbereich vor Arbeitsbeginn auf verdeckt liegende elektrische Leitungen, Gas- und** **Wasserrohre z.B. mit einem Metallsuchgerät.** Aussenliegende Metallteile am Gerät können spannungsführend werden, wenn Sie z.B. versehentlich eine Stromleitung beschädigt haben. Dies stellt eine ernsthafte Gefahr durch elektrischen Schlag dar.

#### **5.3.5 Arbeitsplatz**

- a) **Sorgen Sie für gute Beleuchtung des Arbeitsbereichs.**
- b) **Sorgen Sie für gute Belüftung des Arbeitsplatzes.** Schlecht belüftete Arbeitsplätze können Gesundheitsschäden durch Staubbelastung hervorrufen.
- c) Verletzungsgefahr bei Durchbrechen des Werkzeugs durch den Untergrund. **Sichern Sie den Bereich auf der gegenüberliegenden Seite entsprechend ab**. Abbruchteile können heraus‑ und / oder herunterfallen und andere Personen verletzen.

#### **5.3.6 Persönliche Schutzausrüstung**

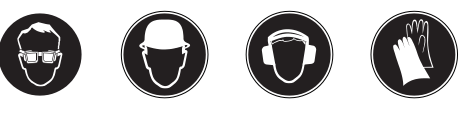

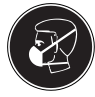

**Der Benutzer und die sich in der Nähe aufhaltenden Personen müssen während des Einsatzes des Geräts eine geeignete Schutzbrille, Schutzhelm, Gehörschutz, Schutzhandschuhe und einen leichten Atemschutz benutzen.**

**5.4 Sicherheit in Verbindung mit dem Gürteladapter (Zubehör)**

- a) **Kontrollieren Sie vor Arbeitsbeginn den sicheren Sitz des Gürteladapters am Gürtel.**
- b) **Achten Sie darauf, dass Sie mit dem durchhängenden Kabel des Gürteladapters nirgends hängen bleiben. Trennen Sie beim Ablegen des Geräts die Verbindung zum Gürteladapter.**

# **6 Inbetriebnahme**

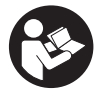

# **6.1 Sorgfältiger Umgang mit Akku‑Packs**

#### **HINWEIS**

Bei niedrigen Temperaturen sinkt die Leistung des Akku‑Packs. Arbeiten Sie mit dem Akku‑Pack nicht bis das Gerät zum Stillstand kommt. Wechseln Sie rechtzeitig auf das zweite Akku‑Pack. Laden Sie den Akku‑Pack für den nächsten Wechsel sogleich wieder auf.

Lagern Sie das Akku‑Pack möglichst kühl und trocken. Lagern Sie das Akku‑Pack nie in der Sonne, auf Heizungen, oder hinter Glasscheiben. Am Ende ihrer Lebensdauer müssen die Akku‑Packs umweltgerecht und sicher entsorgt werden.

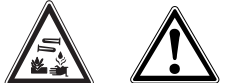

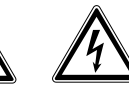

#### **VORSICHT**

Verwenden Sie nur die vorgesehenen Hilti Ladegeräte, die unter "Zubehör" aufgeführt sind.

## **GEFAHR**

Stellen Sie sicher, dass die Aussenflächen des Akku‑Packs sauber und trocken sind, bevor Sie das Akku‑Pack in das entsprechende Ladegerät einführen. Für den Ladevorgang lesen Sie die Bedienungsanleitung des Ladegeräts.

## **6.2.1 Erstladung eines neuen Akku‑Packs**

Ein neues Akku-Pack muss vor Inbetriebnahme unbedingt eine korrekte Erstladung erhalten, damit sich die Zellen richtig formieren können. Eine nicht korrekt ausgeführte Erstladung kann zu dauerhaften Beeinträchtigungen der Akku-Kapazität führen. Für den Ladevorgang der Erstladung lesen Sie die Bedienungsanleitung des entsprechenden Ladegeräts.

# **6.2.2 Wiederholungsladung NiCd Akku‑Pack**

NiCd Akku‑Packs sollten bei jedem Ladevorgang vollständig geladen werden.

#### **6.2.3 Wiederholungsladung Li‑Ionen Akku‑Pack**

Li-Ionen Akku-Packs sind zu jeder Zeit, auch im teilgeladenen Zustand einsatzbereit. Der Ladefortschritt wird Ihnen durch die LED's angezeigt (siehe Bedienungsanleitung Ladegerät).

## **6.3 Akku-Pack einsetzen**

## **VORSICHT**

Stellen Sie vor dem Einsetzen des Akku-Packs sicher, dass das Gerät ausgeschaltet ist und die Einschaltsperre aktiviert ist (Rechts‑/Linkslaufumschalter in Mittelstellung). Verwenden Sie nur die für Ihr Gerät vorgesehenen Hilti Akku‑Packs.

- 1. Schieben Sie das Akku‑Pack von hinten in das Gerät bis es hörbar mit Doppel‑Klick einrastet.
- 2. **VORSICHT** Ein herunterfallendes Akku-Pack kann Sie und/oder Andere gefährden. Kontrollieren Sie den sicheren Sitz des Akku‑Packs im Gerät.

# **6.4 Akku-Pack entfernen**

- 1. Drücken Sie beide Entriegelungsknöpfe.<br>2. Ziehen Sie das Akku-Pack nach hinter
- Ziehen Sie das Akku-Pack nach hinten aus dem Gerät.

# **6.5 Transport und Lagerung von Akku‑Packs**

Ziehen Sie das Akku‑Pack aus der Verriegelungsposition (Arbeitsposition) in die erste Rastposition (Transportstellung).

Wenn Sie ein Akku‑Pack zum Transport oder der Lagerung vom Gerät trennen, stellen Sie sicher dass die Kontakte der Akku‑Packs nicht kurzgeschlossen werden. Entfernen Sie lose Metallteile wie z.B. Schrauben, Nägel, Klammern, lose Schraubbits, Drähte oder Metallspäne aus dem Koffer, der Werkzeugkiste oder dem Transportbehälter bzw. verhindern Sie den Kontakt dieser Teile mit den Akku‑Packs.

Beachten Sie beim Versand von Akku‑Packs (Strassen- , Schienen-, See- oder Lufttransport) die national und international geltenden Transportvorschriften.

### **6.6 Seitenhandgriff montieren** 4

#### **VORSICHT**

Entfernen Sie, um Verletzungen zu vermeiden, den Tiefenanschlag aus dem Seitenhandgriff.

- 1. Schalten Sie den Rechts‑/Linkslaufumschalter in Mittelstellung oder trennen Sie den Akku-Pack vom Gerät.
- 2. Öffnen Sie die Halterung des Seitenhandgriffs durch Drehen am Griff.
- 3. Schieben Sie den Seitenhandgriff (Spannband) über die Werkzeugaufnahme auf den Schaft.
- 4. Drehen Sie den Seitenhandgriff in die gewünschte Position.
- 5. Fixieren Sie den Seitenhandgriff verdrehsicher durch Drehen am Griff.

# **6.7 Verwendung des Gürteladapters**

#### **HINWEIS**

Zur Reduzierung des Gewichts während der Arbeit mit dem Gerät kann ein als Zubehör angebotener Gürteladapter verwendet werden. Die Akku‑Packs lassen sich nicht über den Gürteladapter laden.

#### **HINWEIS**

Der Gürteladapter ist nicht in Verbindung mit Li-Ionen Akku‑Packs verwendbar.

Für die sichere Verwendung des Gürteladapters beachten Sie die Hinweise im Kapitel "Sicherheitshinweise".

# **7 Bedienung**

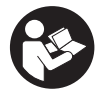

# **VORSICHT**

de

Beim Verklemmen des Bohrers wird das Gerät seitlich ausgelenkt. Verwenden Sie das Gerät immer mit dem Seitenhandgriff und halten Sie das Gerät mit beiden Händen fest, damit ein Gegenmoment entsteht und die Rutschkupplung im Falle eines Verklemmens auslöst. Befestigen Sie lose Werkstücke mit einer Spannvorrichtung oder einem Schraubstock.

# **7.1 Vorbereiten**

#### **7.1.1 Werkzeug einsetzen** 5

#### **VORSICHT**

Benutzen Sie für den Werkzeugwechsel Schutzhandschuhe.

- 1. Schalten Sie den Rechts‑/Linkslaufumschalter in Mittelstellung oder trennen Sie den Akku-Pack vom Gerät.
- 2. Prüfen Sie, ob das Einsteckende des Werkzeugs sauber und leicht eingefettet ist. Falls erforderlich reinigen und fetten Sie das Einsteckende.
- 3. Prüfen Sie die Dichtlippe der Staubschutzkappe auf Sauberkeit und Zustand. Falls erforderlich reinigen Sie die Staubschutzkappe oder wenn die Dichtlippe beschädigt ist ersetzen Sie die Staubschutzkappe (siehe Kapitel "Pflege und Instandhaltung").
- 4. Führen Sie das Werkzeug in die Werkzeugaufnahme ein und drehen Sie es unter leichtem Anpressdruck, bis es in die Führungsnuten einrastet.
- 5. Drücken Sie das Werkzeug in die Werkzeugaufnahme bis es hörbar einrastet.
- 6. Überprüfen Sie durch Ziehen am Werkzeug die sichere Verriegelung.

#### **7.1.2 Tiefenanschlag einstellen** 6

- 1. Öffnen Sie die Halterung des Seitenhandgriffs durch Drehen am Griff.
- 2. Drehen Sie den Seitenhandgriff in die gewünschte Position.
- 3. Stellen Sie den Tiefenanschlag auf die gewünschte Bohrtiefe ein.
- 4. Ziehen Sie den Seitenhandgriff durch Drehen am Griff fest, dadurch wird gleichzeitig der Tiefenanschlag fixiert.

# **7.1.3 Werkzeug herausnehmen** 7

#### **VORSICHT**

Benutzen Sie Schutzhandschuhe für den Werkzeugwechsel, da das Werkzeug durch den Einsatz heiss wird.

1. Schalten Sie den Rechts‑/Linkslaufumschalter in Mittelstellung oder trennen Sie den Akku-Pack vom Gerät.

- 2. Öffnen Sie durch Zurückziehen der Werkzeugverriegelung die Werkzeugaufnahme.
- 3. Ziehen Sie das Werkzeug aus der Werkzeugaufnahme.

#### **7.1.4 Werkzeugaufnahme abheben** 8

#### **VORSICHT**

Entfernen Sie, um Verletzungen zu vermeiden, den Tiefenanschlag aus dem Seitenhandgriff und das Werkzeug aus der Werkzeugaufnahme.

#### **HINWEIS**

Wählen Sie beim Werkzeugaufnahme‑Wechsel am Funktionsschalter die Position "Meisseln".

- 1. Schalten Sie den Rechts‑/Linkslaufumschalter in Mittelstellung oder trennen Sie den Akku-Pack vom Gerät.
- 2. Zeihen Sie die Hülse an der Werkzeugaufnahme nach vorne und halten Sie sie fest.
- 3. Heben Sie die Werkzeugaufnahme nach vorne ab.

# **7.1.5 Werkzeugaufnahme aufsetzen**

# **VORSICHT**

Entfernen Sie, um Verletzungen zu vermeiden, den Tiefenanschlag aus dem Seitenhandgriff und das Werkzeug aus der Werkzeugaufnahme.

#### **HINWEIS**

Wählen Sie beim Werkzeugaufnahme‑Wechsel am Funktionsschalter die Position "Meisseln".

- 1. Schalten Sie den Rechts-/Linkslaufumschalter in Mittelstellung oder trennen Sie den Akku-Pack vom Gerät.
- 2. Fassen Sie die Hülse an der Werkzeugaufnahme, ziehen Sie sie nach vorne und halten Sie sie fest.
- 3. Schieben Sie die Werkzeugaufnahme von vorne auf das Führungsrohr und lassen Sie die Hülse los.
- 4. Drehen Sie die Werkzeugaufnahme bis sie hörbar einrastet.

## **7.2 Betrieb**

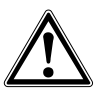

# **VORSICHT**

Durch die Bearbeitung des Untergrundes kann Material absplittern. **Benutzen Sie einen Augenschutz, Schutzhandschuhe und wenn Sie keine Staubabsaugung verwenden, einen leichten Atemschutz.** Abgesplittertes Material kann Körper und Augen verletzen.

# **VORSICHT**

Beim Arbeitsvorgang wird Schall erzeugt. **Tragen Sie Gehörschutz.** Zu starker Schall kann das Gehör schädigen.

## **7.2.1 Arbeiten bei niedrigen Temperaturen HINWEIS**

Das Gerät benötigt eine Mindest‑Betriebstemperatur, bis das Schlagwerk arbeitet.

Um die Mindest‑Betriebstemperatur zu erreichen, setzen Sie das Gerät kurz auf den Untergrund auf und lassen Sie das Gerät im Leerlauf drehen. Wenn nötig, wiederholen Sie diesen Vorgang bis das Schlagwerk arbeitet.

## **7.2.2 Bohren ohne Schlag** 10

- 1. Drehen Sie den Funktionswahlschalter auf Stellung "Bohren ohne Schlag" bis er einrastet. Der Funktionswahlschalter darf nicht während des Betriebs betätigt werden.
- 2. Bringen Sie den Seitenhandgriff in die gewünschte Position und stellen Sie sicher, dass er richtig montiert und ordnungsgemäss befestigt ist.
- 3. Setzen Sie den Akku-Pack ein.<br>4. Setzen Sie das Gerät mit dem
- Setzen Sie das Gerät mit dem Bohrer an den gewünschten Bohrpunkt.
- 5. Drücken Sie langsam den Steuerschalter (Arbeiten Sie mit langsamer Drehzahl, bis sich der Bohrer im Bohrloch zentriert hat).
- 6. Drücken Sie, um mit voller Leistung weiterzuarbeiten, den Steuerschalter voll durch.
- 7. Üben Sie einen dem Untergrund entsprechenden Anpressdruck aus, dadurch erhalten Sie den optimalen Bohrfortschritt.

# **7.2.3 Hammerbohren** 11

- 1. Drehen Sie den Funktionswahlschalter auf Stellung "Hammerbohren" bis er einrastet. Der Funktionswahlschalter darf nicht während des Betriebs betätigt werden.
- 2. Bringen Sie den Seitenhandgriff in die gewünschte Position und stellen Sie sicher, dass er richtig montiert und ordnungsgemäss befestigt ist.
- 3. Setzen Sie den Akku-Pack ein.
- 4. Setzen Sie das Gerät mit dem Bohrer an den gewünschten Bohrpunkt.
- 5. Drücken Sie langsam den Steuerschalter (Arbeiten Sie mit langsamer Drehzahl, bis sich der Bohrer im Bohrloch zentriert hat).
- 6. Drücken Sie, um mit voller Leistung weiterzuarbeiten, den Steuerschalter voll durch.
- 7. Üben Sie einen dem Untergrund entsprechenden Anpressdruck aus, dadurch erhalten Sie den optimalen Bohrfortschritt.
- 8. Um Abplatzungen beim Durchbruch zu vermeiden müssen Sie die Drehzahl kurz vor dem Durchbruch reduzieren.

# **7.2.4 Meisseln**

# **HINWEIS**

Der Meissel kann in 18 verschiedenen Positionen positioniert werden. Dadurch kann mit Flach‑ und Formmeisseln immer in der jeweils optimalen Arbeitsstellung gearbeitet werden.

# **HINWEIS**

Prüfen Sie, ob das Einsteckende des Werkzeugs sauber und leicht eingefettet ist. Falls erforderlich reinigen und fetten Sie das Einsteckende.

# **7.2.4.1 Meissel positionieren** 12

#### **VORSICHT**

Arbeiten Sie nicht in der Stellung "Meissel positionieren".

- 1. Drehen Sie den Funktionswahlschalter auf Stellung "Meissel positionieren" bis er einrastet. Der Funktionswahlschalter darf nicht während des Betriebs betätigt werden.
- 2. Bringen Sie den Seitenhandgriff in die gewünschte Position und stellen Sie sicher, dass er richtig montiert und ordnungsgemäss befestigt ist.
- 3. Drehen Sie den Meissel in die gewünschte Position.

# **7.2.4.2 Meissel arretieren 18**

Drehen Sie den Funktionswahlschalter auf Stellung "Meisseln" bis er einrastet. Der Funktionswahlschalter darf nicht während des Betriebs betätigt werden.

#### **7.2.4.3 Meisseln** 13

- 1. Setzen Sie den Akku-Pack ein. **HINWEIS** Der Funktionsschalter darf nicht während des Betriebs betätigt werden.
- 2. Setzen Sie das Gerät mit dem Meissel an den gewünschten Meisselpunkt.
- 3. Drücken Sie den Steuerschalter.

# **7.2.5 Rechts‑/Linkslauf**

#### **HINWEIS**

Mit dem Rechts‑/Linkslaufumschalter können Sie die Drehrichtung der Werkzeugspindel wählen. Eine Sperre verhindert das Umschalten bei laufendem Motor. In der Mittelstellung ist der Steuerschalter blockiert.

Für den Rechtslauf drücken Sie den "Rechts‑/ Linkslaufumschalter" auf der Seite des Geräts, mit dem Pfeil in Richtung Werkzeugaufnahme.

Für den Linkslauf drücken Sie den "Rechts‑/ Linkslaufumschalter" auf der Seite des Geräts, mit dem Pfeil in Richtung Handgriff.

Schieben Sie den Rechts-/Linkslaufumschalter in die gewünschte Position.

#### **7.2.6 Ablesen der Ladezustandsanzeige am Akku‑Pack Li‑Ionen** 14

# **HINWEIS**

Während und unmittelbar nach dem Arbeiten ist die Abfrage des Ladezustandes nicht möglich. Durch blinken der LED 1 wird lediglich ein vollständig entladener oder zu heisser Akku-Pack (Temperaturen >80°) angezeigt.

Das Akku-Pack Li-Ionen verfügt über eine Ladezustandsanzeige. Während des Ladevorgangs wird der Ladezustand durch die Anzeige am Akkupack dargestellt. Dies funktioniert jedoch nicht 3-4 Sekunden nach dem Arbeiten mit dem Gerät. Im Ruhezustand wird der Ladezustand nach Drücken einer der Verriegelungstasten am Akku‑Pack durch die vier LEDs für drei Sekunden angezeigt.

Siehe Kapitel: 2.10 Ladezustand des Li‑Ionen Akku‑Packs

# **8 Pflege und Instandhaltung**

#### **VORSICHT**

**Vor Beginn der Reinigungsarbeiten den Akku-Pack entfernen, um unbeabsichtigte Inbetriebnahme des Geräts zu verhindern!**

# **8.1 Pflege der Werkzeuge**

Entfernen Sie fest anhaftenden Schmutz und schützen Sie die Oberfläche Ihrer Werkzeuge vor Korrosion durch gelegentliches Abreiben mit einem ölgetränkten Putzlappen. Prüfen Sie, ob das Einsteckende des Werkzeugs sauber und leicht eingefettet ist. Falls erforderlich reinigen und fetten Sie das Einsteckende.

#### **8.2 Pflege des Geräts**

#### **VORSICHT**

**Halten Sie das Gerät, insbesondere die Griffflächen trocken, sauber und frei von Öl und Fett. Verwenden Sie keine silikonhaltigen Pflegemittel.**

Die äussere Gehäuseschale des Geräts ist aus einem schlagfesten Kunststoff gefertigt. Die Griffpartie ist aus Elastomer-Werkstoff.

Betreiben Sie das Gerät nie mit verstopften Lüftungsschlitzen! Reinigen Sie die Lüftungsschlitze vorsichtig mit einer trockenen Bürste. Verhindern Sie das Eindringen von Fremdkörpern in das Innere des Geräts. Reinigen Sie die Geräteaussenseite regelmässig mit einem leicht angefeuchteten Putzlappen. Verwenden Sie kein Sprühgerät, Dampfstrahlgerät oder fliessendes Wasser zur Reinigung! Die elektrische Sicherheit des Geräts kann dadurch gefährdet werden.

#### **8.3 Reinigung und Austausch Staubschutzkappe**

Reinigen Sie regelmäßig die Staubschutzkappe an der Werkzeugaufnahme mit einem sauberen, trockenen Lappen. Wischen Sie die Dichtlippe vorsichtig sauber und befetten Sie diese wieder leicht mit Hilti Fett. Staubschutzkappe unbedingt ersetzen, wenn Dichtlippe beschädigt ist. Mit Schraubenzieher seitlich unter die Staubschutzkappe fahren und nach vorne herausdrücken. Auflagebereich reinigen und neue Staubschutzkappe aufsetzen. Kräftig andrücken, bis diese einrastet.

#### **8.4 Pflege der NiCd Akku‑Packs**

Vermeiden Sie das Eindringen von Feuchtigkeit. Halten Sie die Kontaktflächen frei von Staub und Schmierstoffen. Reinigen Sie bei Bedarf die Kontaktflächen mit einem sauberen Putztuch. Arbeiten Sie mit dem Gerät nicht bis der Akku‑Pack völlig leer ist, das kann zu einer Beschädigung der Zellen führen. Sobald die Geräteleistung deutlich nachlässt, muss der Akku‑Pack wieder aufgeladen werden.

#### **HINWEIS**

Weitere Informationen zum Ladevorgang der Akku‑Packs entnehmen Sie bitte der Bedienungsanleitung des Ladegeräts.

# **8.5 Pflege der Akku‑Packs Li‑Ionen**

Vermeiden Sie das Eindringen von Feuchtigkeit.

Laden Sie die Akku‑Packs vor der ersten Inbetriebnahme vollständig auf.

Um die maximale Lebensdauer der Akku‑Packs zu erreichen, beenden Sie die Entladung sobald die Leistung des Gerätes deutlich nachlässt.

#### **HINWEIS**

Bei weiterem Betrieb des Gerätes wird die Entladung automatisch beendet, bevor es zu einer Schädigung der Zellen kommen kann.

Laden Sie die Akku‑Packs mit den zugelassenen Hilti-Ladegeräten für Li‑Ionen Akku‑Packs auf.

#### **HINWEIS**

- Ein Auffrischen der Akku‑Packs, wie bei NiCd oder NiMH ist nicht nötig.
- Eine Unterbrechung des Ladevorgangs beeinträchtigt die Lebensdauer des Akku‑Packs nicht.
- Der Ladevorgang kann jederzeit ohne Beeinträchtigung auf die Lebensdauer gestartet werden. Einen Memory Effekt wie bei NiCd oder NiMH gibt es nicht.
- Die Akku-Packs werden am besten im voll geladenen Zustand möglichst kühl und trocken gelagert. Die Lagerung der Akku‑Packs bei hohen Umgebungstemperaturen (hinter Fensterscheiben) ist ungünstig, beeinträchtigt die Lebensdauer der Akku‑Packs und erhöht die Selbstentladerate der Zellen.
- Wird das Akku‑Pack nicht mehr vollständig geladen, hat es durch Alterung oder Überbeanspruchung an Kapazität verloren. Ein Arbeiten mit diesem Akku‑Pack ist noch möglich, Sie sollten bei Zeiten das Akku‑Pack gegen ein Neues ersetzen.

# **8.6 Instandhaltung**

#### **WARNUNG**

**Reparaturen an elektrischen Teilen dürfen nur durch eine Elektrofachkraft ausgeführt werden.**

Prüfen Sie regelmässig alle aussenliegenden Teile des Geräts auf Beschädigungen und alle Bedienungselemente auf einwandfreie Funktion. Betreiben Sie das Gerät

nicht, wenn Teile beschädigt sind, oder Bedienelemente nicht einwandfrei funktionieren. Lassen Sie das Gerät vom Hilti-Service reparieren.

### **8.7 Kontrolle nach Pflege- und Instandhaltungsarbeiten**

Nach Pflege- und Instandhaltungsarbeiten ist zu prüfen, ob alle Schutzeinrichtungen angebracht sind und fehlerfrei funktionieren.

# **9 Fehlersuche**

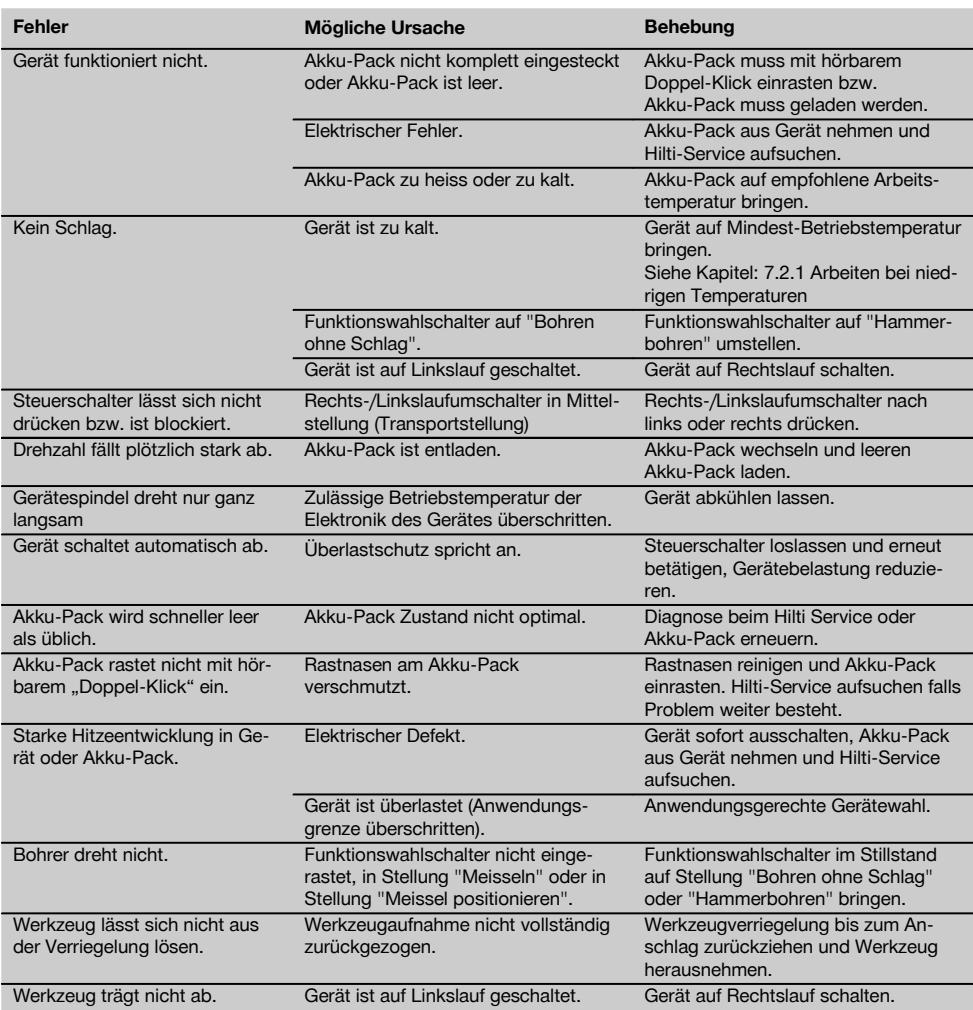

# **10 Entsorgung**

#### **VORSICHT**

Bei unsachgemässem Entsorgen der Ausrüstung können folgende Ereignisse eintreten: Beim Verbrennen von Kunststoffteilen entstehen giftige Abgase, an denen Personen erkranken können. Batterien können explodieren und dabei Vergiftungen, Verbrennungen, Verätzungen oder Umweltverschmutzung verursachen, wenn sie beschädigt oder stark erwärmt werden. Bei leichtfertigem Entsorgen ermöglichen Sie unberechtigten Personen, die Ausrüstung sachwidrig zu verwenden. Dabei können Sie sich und Dritte schwer verletzen sowie die Umwelt verschmutzen.

# **VORSICHT**

Entsorgen Sie defekte Akku‑Packs unverzüglich. Halten Sie diese von Kindern fern. Zerlegen Sie Akku‑Packs nicht und verbrennen Sie diese nicht.

#### **VORSICHT**

Entsorgen Sie die Akku-Packs nach den nationalen Vorschriften oder geben Sie ausgediente Akku-Packs zurück an Hilti.

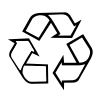

Hilti-Geräte sind zu einem hohen Anteil aus wiederverwertbaren Materialien hergestellt. Voraussetzung für eine Wiederverwertung ist eine sachgemässe Stofftrennung. In vielen Ländern ist Hilti bereits eingerichtet, Ihr Altgerät zur Verwertung zurückzunehmen. Fragen Sie den Hilti Kundenservice oder Ihren Verkaufsberater.

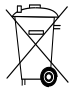

Nur für EU Länder

Werfen Sie Elektrowerkzeuge nicht in den Hausmüll!

Gemäss Europäischer Richtlinie über Elektro- und Elektronik-Altgeräte und Umsetzung in nationales Recht müssen verbrauchte Elektrowerkzeuge getrennt gesammelt und einer umweltgerechten Wiederverwertung zugeführt werden.

# **11 Herstellergewährleistung Geräte**

Hilti gewährleistet, dass das gelieferte Gerät frei von Material- und Fertigungsfehler ist. Diese Gewährleistung gilt unter der Voraussetzung, dass das Gerät in Übereinstimmung mit der Hilti Bedienungsanleitung richtig eingesetzt und gehandhabt, gepflegt und gereinigt wird, und dass die technische Einheit gewahrt wird, d.h. dass nur Original Hilti Verbrauchsmaterial, Zubehör und Ersatzteile mit dem Gerät verwendet werden.

Diese Gewährleistung umfasst die kostenlose Reparatur oder den kostenlosen Ersatz der defekten Teile während der gesamten Lebensdauer des Gerätes. Teile, die dem normalen Verschleiss unterliegen, fallen nicht unter diese Gewährleistung.

**Weitergehende Ansprüche sind ausgeschlossen, soweit nicht zwingende nationale Vorschriften entge-** **genstehen. Insbesondere haftet Hilti nicht für unmittelbare oder mittelbare Mangel- oder Mangelfolgeschäden, Verluste oder Kosten im Zusammenhang mit der Verwendung oder wegen der Unmöglichkeit der Verwendung des Gerätes für irgendeinen Zweck. Stillschweigende Zusicherungen für Verwendung oder Eignung für einen bestimmten Zweck werden ausdrücklich ausgeschlossen.**

Für Reparatur oder Ersatz sind Gerät oder betroffene Teile unverzüglich nach Feststellung des Mangels an die zuständige Hilti Marktorganisation zu senden.

Die vorliegende Gewährleistung umfasst sämtliche Gewährleistungsverpflichtungen seitens Hilti und ersetzt alle früheren oder gleichzeitigen Erklärungen, schriftlichen oder mündlichen Verabredungen betreffend Gewährleistung.

# **12 EG-Konformitätserklärung (Original)**

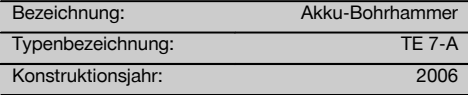

Wir erklären in alleiniger Verantwortung, dass dieses Produkt mit den folgenden Richtlinien und Normen übereinstimmt: 2004/108/EG, 2006/42/EG, 2006/66/EG, 2011/65/EU, EN 60745‑1, EN 60745‑2‑6, EN ISO 12100.

**Hilti Aktiengesellschaft, Feldkircherstrasse 100, FL‑9494 Schaan**

Paolo Luccini **Martin Domain Domain Paolo Luccini** and Domain Jan Doongaji Head of BA Quality and Process Management Business Area Electric Tools & Accessories<br>01/2012 01/2012 01/2012

 $\widetilde{\phantom{m}}$ *Deary* 

Executive Vice President

Business Unit Power Tools & Accessories

# **Technische Dokumentation bei:**

Hilti Entwicklungsgesellschaft mbH Zulassung Elektrowerkzeuge Hiltistrasse 6 86916 Kaufering Deutschland

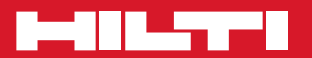

# **Hilti Corporation**

LI-9494 Schaan Tel.: +423 / 234 21 11 Fax:+423 / 234 29 65 www.hilti.com

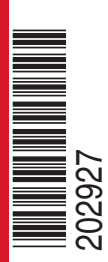

Hilti = registered trademark of Hilti Corp., Schaan W 3091 | 0613 | 10-Pos. 8 | 1 Printed in Liechtenstein © 2013 Right of technical and programme changes reserved S. E. & O. 202927 / A2